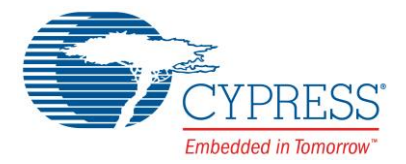

# **Release Notes**

**CY4531 EZ-PD™ CCG3 Evaluation Kit (EVK)**

Release Date: June 29, 2016

Thank you for your interest in the CY4531 EZ-PD™ CCG3 (Cypress's USB Type-C controller with Power Delivery) Evaluation Kit. This document lists the kit contents, installation instructions, and the known limitations.

## **Kit Contents**

The CY4531 CCG3 EVK includes the following:

- CCG EVK Base Board
- CY4531 CCG3 Daughter Card (mounted on CCG EVK Base Board)
- 24V DC Power Adapter
- USB 3.0 Type-A to Type-B Cable
- USB Type-C to Type-A Adapter
- USB 3.1 EMCA (Electronically Marked Cable Assembly) Type-C Cable
- USB 2.0 Type-A to Mini-B Cable
- Quick Start Guide

#### **Installation**

Download the "CY4531 EZ-PD CCG3 EVK Complete Setup" file from [www.cypress.com/CY4531.](http://www.cypress.com/CY4531) Launch the EXE file and follow the steps in the installer window to access the kit documents and hardware design files.

## **Kit Revision**

This is the second revision (Rev. \*A) of the Kit. Following are the changes implemented in this revision:

- Newer CCG EVK Base Board (600-60271-01 REV05) with fix for the following limitations observed in the earlier revisions of the hardware:
	- $\circ$  VBUS voltage dropping below vSrcNew\* when a peer device draws more than 3A on a Type-C port
	- $\circ$  Overshoot and undershoot on VBUS exceeding max and min limits of vSrcValid\* by up to 10% during voltage transitions

*\* Refer to Table 7-22, Source Electrical Parameters of USB Power Delivery Specification, Revision 2.0, Version 1.1 for more details*

- Inclusion of EZ-PD Configuration Utility in the Kit Installer
- Newer version of CCG3 DRP firmware\*\*

*\*\* Refer to Chapter 4 of CY4531 Kit Guide to understand the procedure for downloading the firmware onto CY4531 hardware using the EZ-PD Configuration Utility*.

Addition of hardware design files of USB Type-C to Type-A Adapter in the Kit Installer

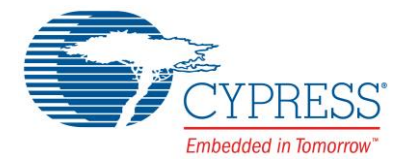

## **Limitations and Known Issues**

None

### **Documentation**

The following kit documents are available in *<Install Directory>\CY4531 CCG3 EVK\1.0\Documentation\*

- o *CY4531 Kit Guide.pdf*
- o *CY4531 Quick Start Guide.pdf*
- o *CY4531 Release Notes.pdf*

Note: On Windows 32-bit platforms, the default *<Install Directory>* is *C:\Program Files\Cypress*, and on Windows 64-bit platforms, it is *C:\Program Files(x86)\Cypress.*

#### **Silicon Errata**

To access the latest version of silicon errata, refer to the EZ-PD CCG3 USB Type-C Port Controller datasheet available at [www.cypress.com/ccg3](http://www.cypress.com/ccg3)

#### **Technical Support**

For assistance, go to [www.cypress.com/support](http://www.cypress.com/support) or contact our customer support at +1 (800) 541-4736 Ext. 2 (in the USA), or +1 (408) 943-2600 Ext. 2 (International).

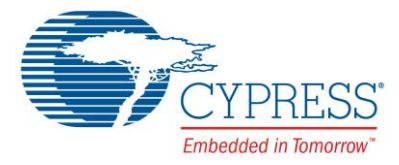

Cypress Semiconductor 198 Champion Ct. San Jose, CA 95134-1709 USA Tel: 408.943.2600 Fax: 408.943.4730 Application Support Hotline: 425.787.4814 [www.cypress.com](http://www.cypress.com/)

© Cypress Semiconductor Corporation, 2016. This document is the property of Cypress Semiconductor Corporation and its subsidiaries, including Spansion LLC ("Cypress"). This document, including any software or firmware included or referenced in this document ("Software"), is owned by Cypress under the intellectual property laws and treaties of the United States and other countries worldwide. Cypress reserves all rights under such laws and treaties and does not, except as specifically stated in this paragraph, grant any license under its patents, copyrights, trademarks, or other intellectual property rights. If the Software is not accompanied by a license agreement and you do not otherwise have a written agreement with Cypress governing the use of the Software, then Cypress hereby grants you a personal, non-exclusive, nontransferable license (without the right to sublicense) (1) under its copyright rights in the Software (a) for Software provided in source code form, to modify and reproduce the Software solely for use with Cypress hardware products, only internally within your organization, and (b) to distribute the Software in binary code form externally to end users (either directly or indirectly through resellers and distributors), solely for use on Cypress hardware product units, and (2) under those claims of Cypress's patents that are infringed by the Software (as provided by Cypress, unmodified) to make, use, distribute, and import the Software solely for use with Cypress hardware products. Any other use, reproduction, modification, translation, or compilation of the Software is prohibited.

TO THE EXTENT PERMITTED BY APPLICABLE LAW, CYPRESS MAKES NO WARRANTY OF ANY KIND, EXPRESS OR IMPLIED, WITH REGARD TO THIS DOCUMENT OR ANY SOFTWARE OR ACCOMPANYING HARDWARE, INCLUDING, BUT NOT LIMITED TO, THE IMPLIED WARRANTIES OF MERCHANTABILITY AND FITNESS FOR A PARTICULAR PURPOSE. To the extent permitted by applicable law, Cypress reserves the right to make changes to this document without further notice. Cypress does not assume any liability arising out of the application or use of any product or circuit described in this document. Any information provided in this document, including any sample design information or programming code, is provided only for reference purposes. It is the responsibility of the user of this document to properly design, program, and test the functionality and safety of any application made of this information and any resulting product. Cypress products are not designed, intended, or authorized for use as critical components in systems designed or intended for the operation of weapons, weapons systems, nuclear installations, life-support devices or systems, other medical devices or systems (including resuscitation equipment and surgical implants), pollution control or hazardous substances management, or other uses where the failure of the device or system could cause personal injury, death, or property damage ("Unintended Uses"). A critical component is any component of a device or system whose failure to perform can be reasonably expected to cause the failure of the device or system, or to affect its safety or effectiveness. Cypress is not liable, in whole or in part, and you shall and hereby do release Cypress from any claim, damage, or other liability arising from or related to all Unintended Uses of Cypress products. You shall indemnify and hold Cypress harmless from and against all claims, costs, damages, and other liabilities, including claims for personal injury or death, arising from or related to any Unintended Uses of Cypress products.

Cypress, the Cypress logo, Spansion, the Spansion logo, and combinations thereof, PSoC, CapSense, EZ-USB, F-RAM, and Traveo are trademarks or registered trademarks of Cypress in the United States and other countries. For a more complete list of Cypress trademarks, visit cypress.com. Other names and brands may be claimed as property of their respective owners.